#### **www.virtual-college.co.uk/compliance**

replies@virtual-college.co.uk 01943 885085

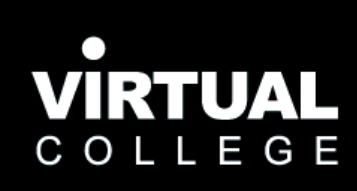

## **Features of Enable Audit**

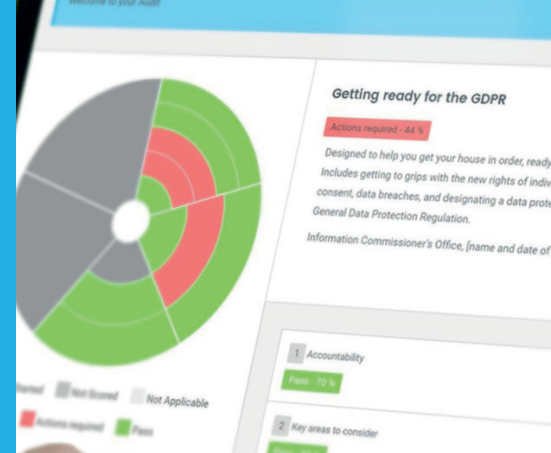

**Log on from any computer, tablet or mobile at any time.**

### **Simple & easy to use**

## **Instant analysis and reporting**

## **Access audits anytime**

## **Continuous improvement**

## **The 3 main objectives of an audit**

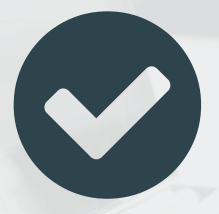

## **How Enable Audit can help**

## **Everything in one place**

**Demonstrate current level of compliance.**

**Identify weak areas where action needs to be taken.**

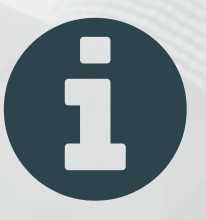

**To provide evidence to Information Commissioner.**

**Enable audit was developed in collaboration with professionals who regularly complete audits themselves.**

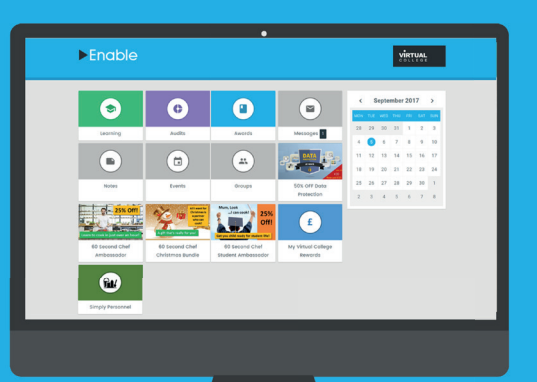

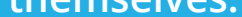

**Generate detailed reports with** 

**the click of a button and easily analyse progress and areas for improvement.**

**Enable Audit allows you to gather all of your information in one central system. Documents, photos and reports can be uploaded for everyone to access.**

**Enable audit is always live and is constantly being updated. Users can see snapshots of their progress and actions still to be completed.**

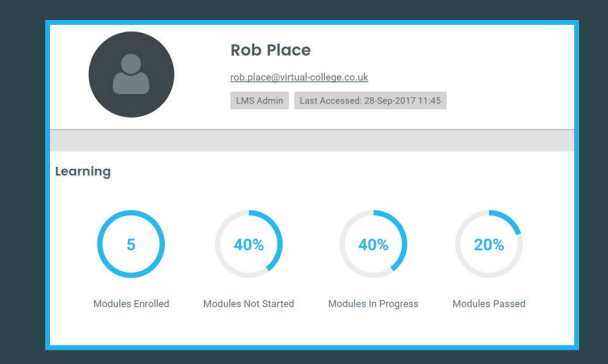

#### **Contact us today for further information**

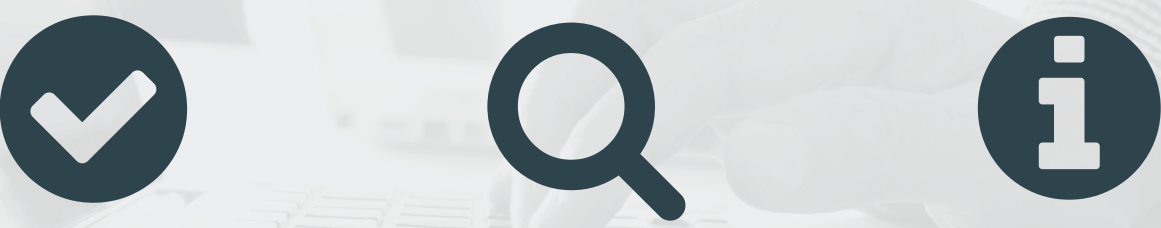

**It is now easy to track progress, police completions and challenge responses so that we can focus on support and continuous improvement.**

# **"**

*Jane Weatherill, Safeguarding Advisor, Somerset County Council Support Services for Education*

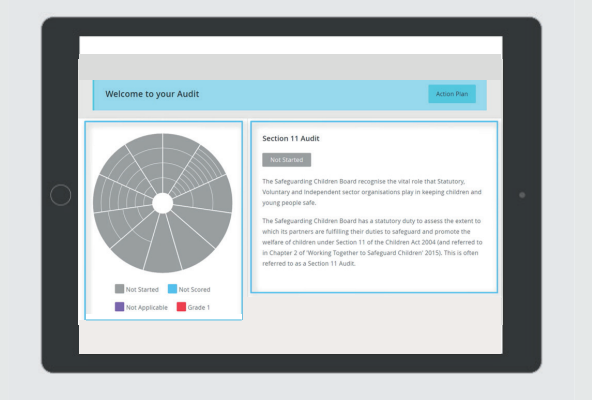

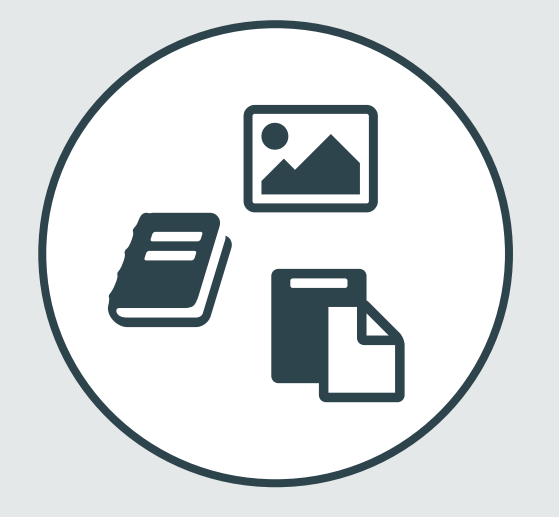